### **IDENTIFIKASI PENGGUNAAN MASKER** MENGGUNAKAN ARSITEKTUR YOLOV3 (YOU ONLY **LOOK ONCE) SKRIPSI**

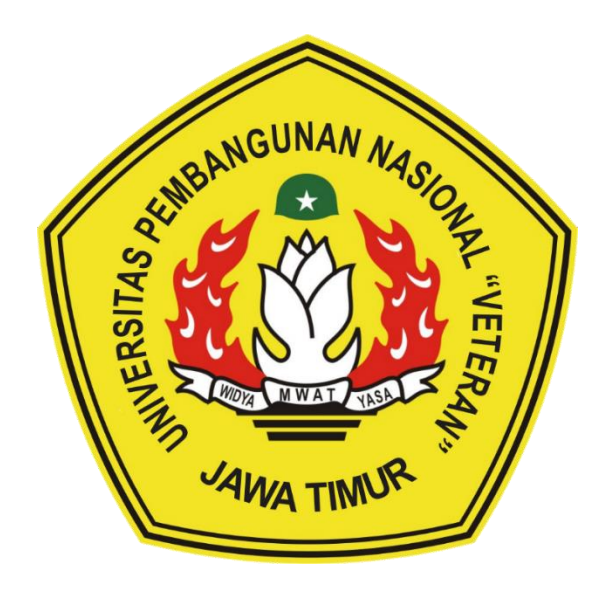

## Oleh: DICKY GIANCINI ARWINDO KURNIAWAN NPM. 17081010062

# PROGRAM STUDI INFORMATIKA **FAKULTAS ILMU KOMPUTER** UNIVERSITAS PEMBANGUNAN NASIONAL "VETERAN" **JAWA TIMUR**

2021

## **IDENTIFIKASI PENGGUNAAN MASKER MENGGUNAKAN ARSITEKTUR YOLOV3 (YOU ONLY LOOK ONCE) SKRIPSI**

Diajukan untuk Memenuhi Salah Satu Syarat Memperoleh Gelar Sarjana Komputer Program Studi Informatika

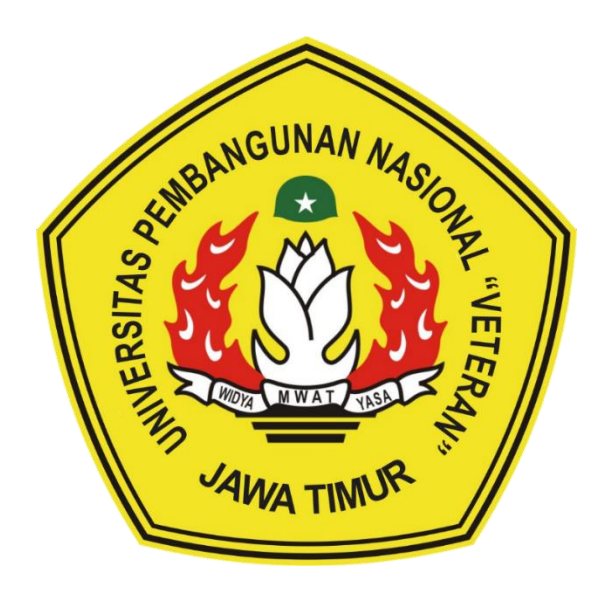

# **Oleh: DICKY GIANCINI ARWINDO KURNIAWAN NPM. 17081010062**

# **PROGRAM STUDI INFORMATIKA FAKULTAS ILMU KOMPUTER UNIVERSITAS PEMBANGUNAN NASIONAL "VETERAN" JAWA TIMUR**

**2021**

#### **LEMBAR PENGESAHAN SKRIPSI**

Judul : IDENTIFIKASI **PENGGUNAAN MASKER MENGGUNAKAN ARSITEKTUR YOLOV3 (YOU ONLY LOOK ONCE)** Oleh **: DICKY GIANCINI ARWINDO KURNIAWAN** 

**LOOK 17081010062 OLEH : DICKY GIANCINE ARMINDO KURNIAWAN** 

1.

 $\overline{2}$ .

**Telah Diseminarkan Dalam Ujian Skripsi Pada:** Hari Jum'at, Tanggal 15 Januari 2021

**Dosen Pembimbing Dosen Penguji**

**1**.

 $M$ engetahui: **Dosen Pembimbing** 

Dosen Penguji

i Putra, S.Kom, M.T

Eva Yulia Kom, M.Kom NPT. 3890 1303461

**Yisti Vita Via, S.ST., M.Kom**

NPT. 38604 1303471

ST. M.Kom

Chry NPT. 3 8610 10 0296 1 **Eva Yulia P., S.Kom, M.Kom**  $\overline{2}$ . **Chrystia Aji Putra, S.Kom, M.T NPT.** 3 8907 13  $\sqrt{2}$  $\bigcap$   $\bigcap$   $\bigcap$   $\bigcap$ 

Hendra Maulana, Kom, M.Kom NPT. 201198 31 223248

**NPT. 3 8604 13 0347 1**

**Koordinator Program Studi** Informatika,

**Fakultas Ilmu Komputer, Informatika,**

Bydi Nugroho, S.Kom, M.Kom NPT. 380090502051

**Dekan Koordinator Program Studi**

**Yisti V** 

**Cetut Sari, MT** Tř NIP. 19650731 199203 2 001

**Dr. Ir. Ni Ketut Sari, MT**

#### **SURAT PERNYATAAN ANTI PLAGIAT**

Saya, mahasiswa program studi Informatika UPN "Veteran" Jawa Timur, yang bertanda tangan di bawah ini:

Nama : DICKY GIANCINI ARWINDO KURNIAWAN

NPM : 17081010062

Menyatakan bahwa judul skripsi yang saya ajukan dan kerjakan yang berjudul:

### **"IDENTIFIKASI PENGGUNAAN MASKER MENGGUNAKAN ARSITEKTUR YOLOV3 (YOU ONLY LOOK ONCE)"**

Bukan merupakan plagiat dari skripsi/tugas akhir/penelitian orang lain dan juga bukan merupakan produk dan atau *software* yang saya beli dari pihak lain. Saya juga menyatakan bahwa skripsi ini adalah pekerjaan saya sendiri, kecuali yang dinyatakan dalam daftar pustaka dan tidak pernah diajukan untuk syarat memperoleh gelar di UPN "Veteran" Jawa Timur maupun di institusi pendidikan lain.

Jika ternyata di kemudian hari pernyataan ini terbukti tidak benar, maka Saya siap menerima segala konsekuensinya.

> Surabaya, <sup>19</sup> Januari 2021 Penulis,

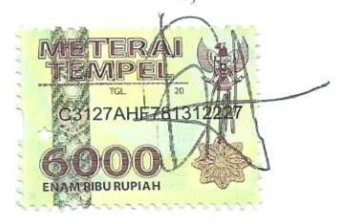

**DICKY GIANO**<br>ARWINDO KURNIAN **NPM.** 17081010062 1111111100202000

#### **IDENTIFIKASI PENGGUNAAN MASKER MENGGUNAKAN ARSITEKTUR YOLOV3 (YOU ONLY LOOK ONCE)**

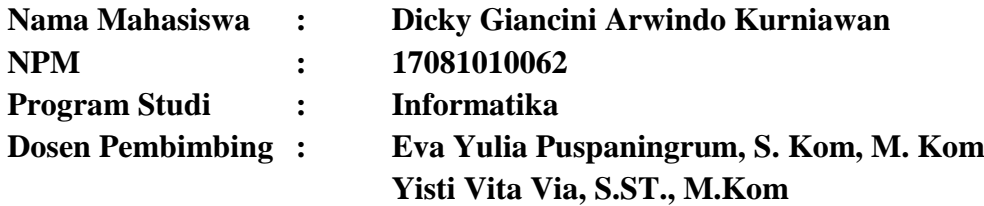

#### <span id="page-4-0"></span>**ABSTRAK**

Dengan adanya pandemi COVID-19, maka protokol kesehatan seperti menjaga jarak, mencuci tangan dengan sabun secara rutin, dan menggunakan masker merupakan arahan yang diberikan oleh World Health Organization (WHO) untuk mengurangi resiko penyebaran virus COVID-19. Tetapi dengan adanya arahan tersebut, masih ditemukan orang yang tidak menggunakan masker di tempat umum. Munculnya trending *Machine* Learning dan *Deep Learning* menciptakan berbagai riset untuk menemukan metode – metode baru dan arsitektur mutakhir seperti YOLOv3 (You Only Look Once). YOLOv3 merupakan arsitektur detector yang diklaim sebagai "*fastest deep learning object detector"* yang mengorbankan akurasi dengan kecepatan. Dengan menggunakan YOLOv3, kita dapat menciptakan deteksi masker yang *robust* dan presisi untuk mendeteksi apakah seseorang yang tampak pada gambar bisa dikenali menggunakan masker atau tidak. Dengan basis arsitektur YOLOv3 yang dalam, maka beberapa aspek uji coba penelitian akan dilakukan seperti uji coba dengan jumlah data yang sedikit, banyak, augmentasi dan tidak menggunakan augmentasi. Dengan melakukan proses augmentasi dan jumlah data yang banyak, maka hasil yang didapat adalah evaluasi akurasi yang besar yaitu 0,99 mAP untuk jumlah data 800 dan dengan proses augmentasi.

**Kata Kunci:** Citra, *Deep Learning*, Masker, Identifikasi Masker, YOLOv3

#### **KATA PENGANTAR**

<span id="page-5-0"></span>Segala puji hanya milik Allah Subhanahu Wa Ta'ala, yang telah memberikan kesabaran, kekuatan, rahmat serta hidayah-Nya karena atas izin dan keridhoan-Nya penulis mampu menyelesaikan penelitian skripsi beserta laporan hasil yang berjudul "IDENTIFIKASI PENGGUNAAN MASKER MENGGUNAKAN ARSITEKTUR YOLOV3 (YOU ONLY LOOK ONCE)". Sholawat dan salam senantiasa tercurahkan kepada Nabi Muhammad shallallahu 'alaihi wa sallam, keluarga, serta para sahabat.

Banyak dukungan maupun bantuan yang didapatkan selama proses pelaksaan penelitian skripsi ini. Dengan rasa hormat beserta ucapan terima kasih penulis ucapkan kepada seluruh pihak yang telah ikut serta membantu proses penyelesaian penelitian ini.

Penulis menyadari masih terdapat banyak kekurangan pada penelitian ini mengingat keterbatasan pengatahuan serta kemampuan penulis. Oleh karena itu, penulis menerima segala bentuk kritik maupun saran dari semua pihak dalam penyempurnaan laporan skripsi ini.

> Surabaya, 19 Januari 2021 Penulis,

Dicky Giancini Arwindo Kurniawan

#### **UCAPAN TERIMAKASIH**

<span id="page-6-0"></span>Penyusunan skripsi ini tidak terlepas dari dukungan berbagai pihak. Penelitian ini secara khusus mengucapkan terimakasih yang sebesar-besarnya kepada seluruh pihak yang telah membantu. Peneliti banyak menerima bimbingan, petunjuk, dan bantuan serta dorongan dari bebagai pihak baik berupa moral maupun material. Pada kesempatan ini penulis menyampaikan rasa terimakasih yang sebesar-besarnya kepada:

- 1. Prof. Dr. Ir. Akhmad Fauzi, MMT selaku Rektor Universitas Pembangunan Nasional "Veteran" Jawa Timur.
- 2. Ibu Dr. Ir. Ni Ketut Sari, M.T., selaku Dekan Fakultas Ilmu Komputer Universitas Pembangunan Nasional "Veteran" Jawa Timur.
- 3. Ibu Eva Yulia P., S.Kom, M.Kom, selaku Dosen Pembimbing I yang telah bersedia membimbing dan mengarahkan penulis selama menyusun skripsi serta memberikan banyak ilmu serta solusi pada setiap permasalahan atas kesulitan dalam penulisan skripsi ini.
- 4. Ibu Yisti Vita Via, S.ST., M.Kom., selaku Dosen Pembimbing II yang telah sabar, serta ikhlas meluangkan waktu dalam memberikan bimbingan, motivasi, solusi permasalahan atas kesulitan dan arahan yang berharga kepada penulis selama penyusunan skripsi ini.
- 5. Dosen serta staf pada Program Studi Informatika Universitas Pembangunan Nasional "Veteran" Jawa Timur yang telah memberikan ilmu, arahan, serta pengalaman selama perkuliahan.
- 6. Orang Tua, dan Saudara yang telah memberikan doa, kasih sayang, dan berbagai dukungan selama proses penelitian dan penyusunan laporan.
- 7. Sahabat penulis yang tergabung dalam Kelompok Pencari Makna Hidup (PMH) yang telah memberikan inspirasi serta saran dalam penyelesaian skripsi ini.
- 8. Sahabat penulis dengan inisial "O" dan "C" yang sudah mendengarkan curhatan penulis dalam proses mengerjakan skripsi hingga tuntas.
- 9. Teman-teman Program Studi Informatika angkatan 2017 yang telah memotivasi penulis untuk menyelesaikan skripsi ini.
- 10. Teman dekat penulis yang pada pembuatan skripsi ini masih menjalani proses studi di Universitas Pembangunan Nasional "Veteran" Jawa Timur yang telah memberikan semangat.
- 11. Semua pihak yang penulis tidak dapat sebutkan satu persatu.

Semoga Allah subhanahu wa ta'ala memberikan balasan yang berlipat ganda atas kebaikan yang telah diberikan.

> Surabaya, 19 Januari 2021 Penulis,

Dicky Giancini Arwindo Kurniawan

#### **DAFTAR ISI**

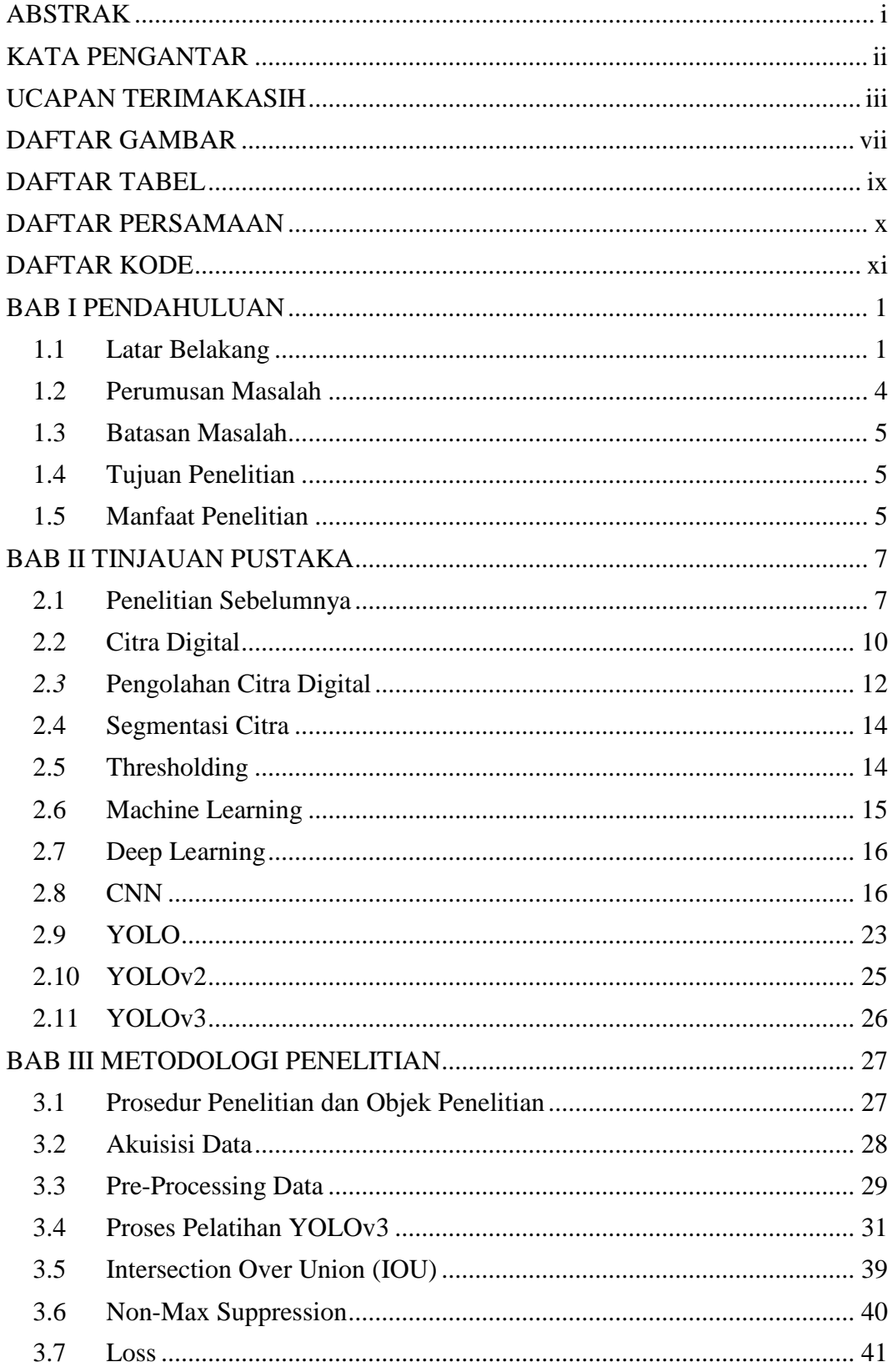

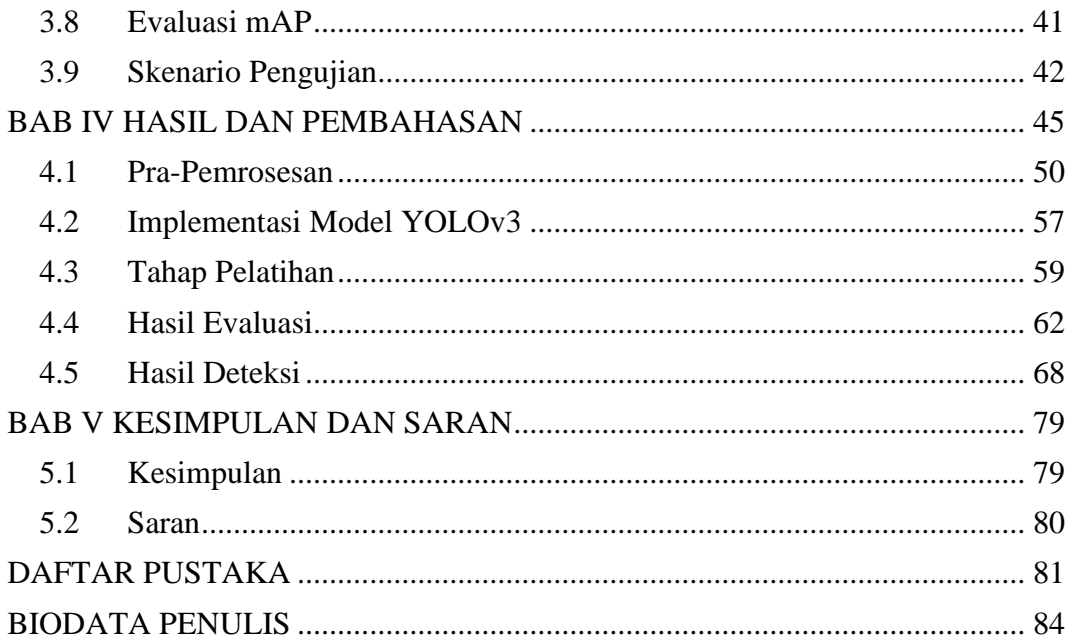

#### **DAFTAR GAMBAR**

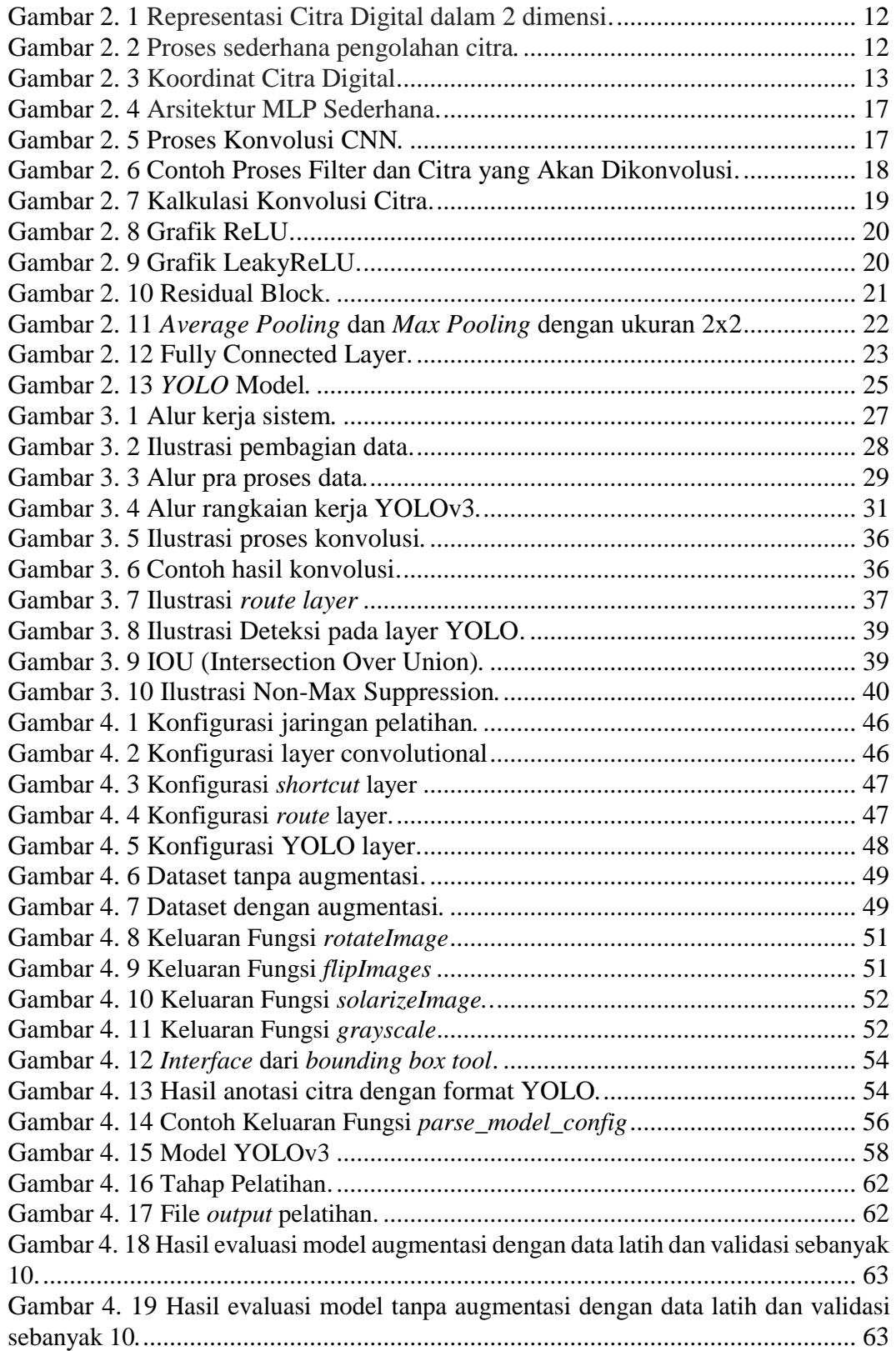

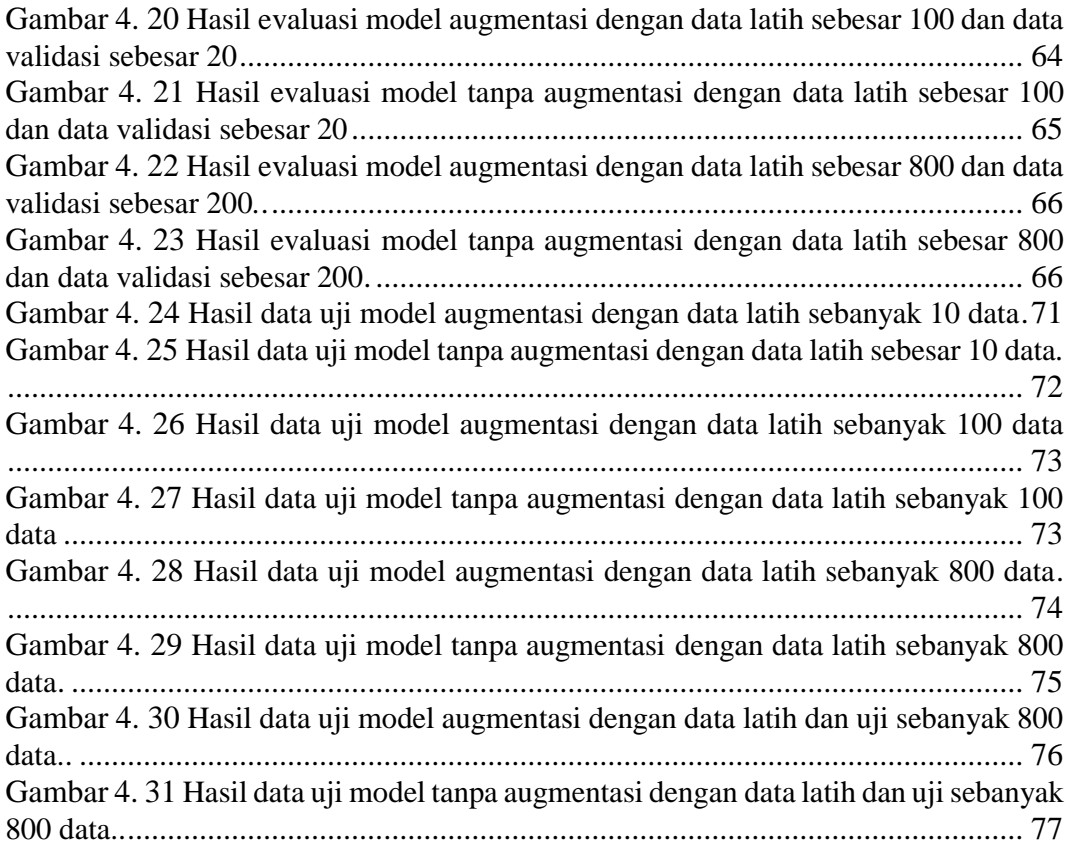

#### **DAFTAR TABEL**

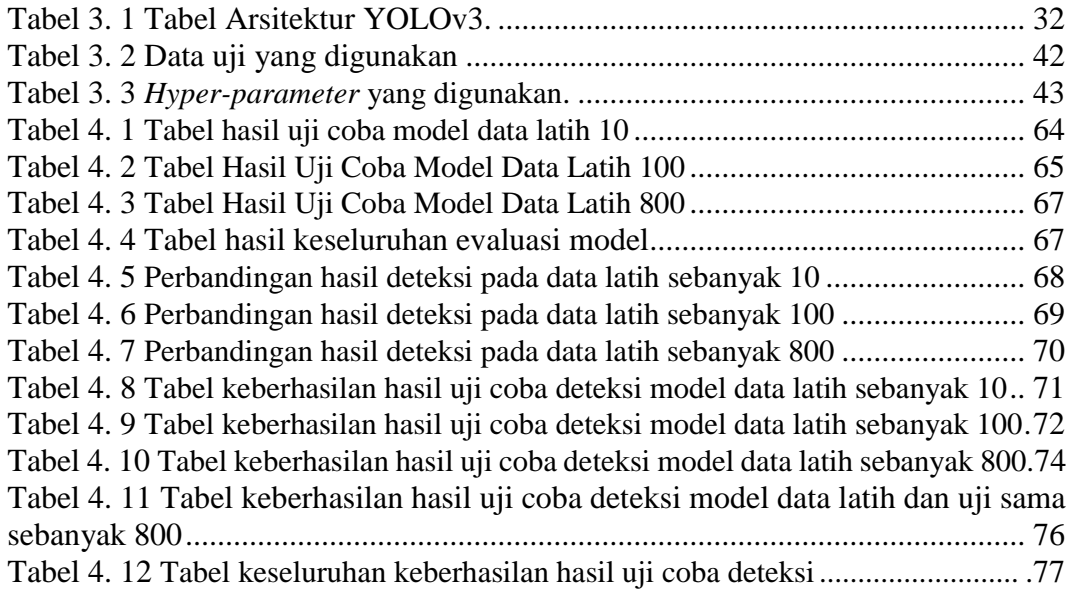

### **DAFTAR PERSAMAAN**

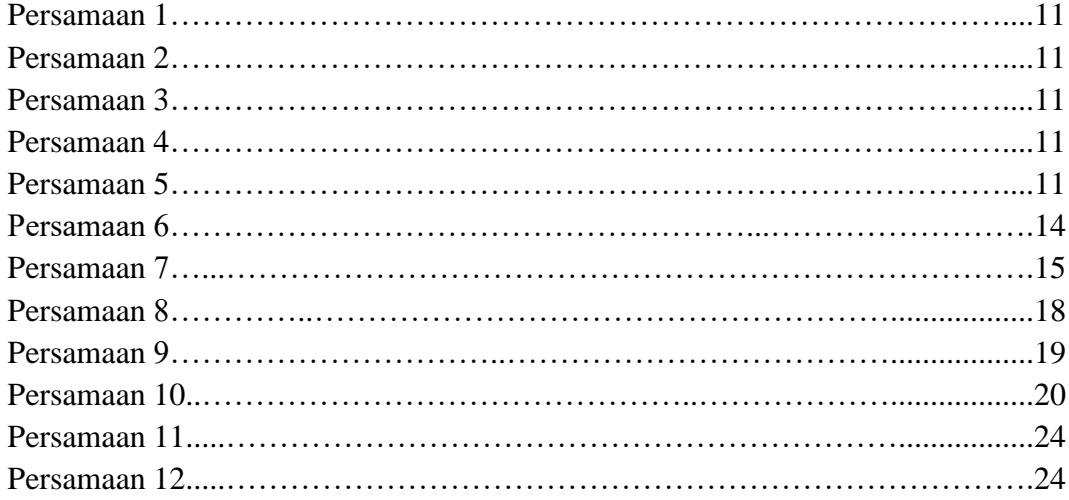

#### **DAFTAR KODE**

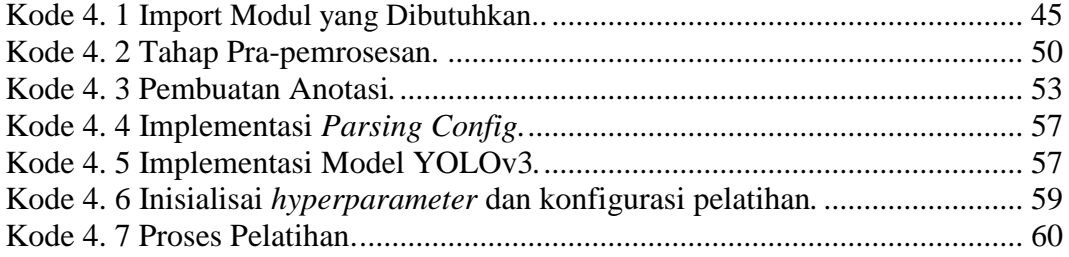